## **Enrollment – Errors and Messages**

If the enrollment does not say success, there is an error and needs to be corrected before enrollment can occur. Below are some examples of some of the enrollment messages.

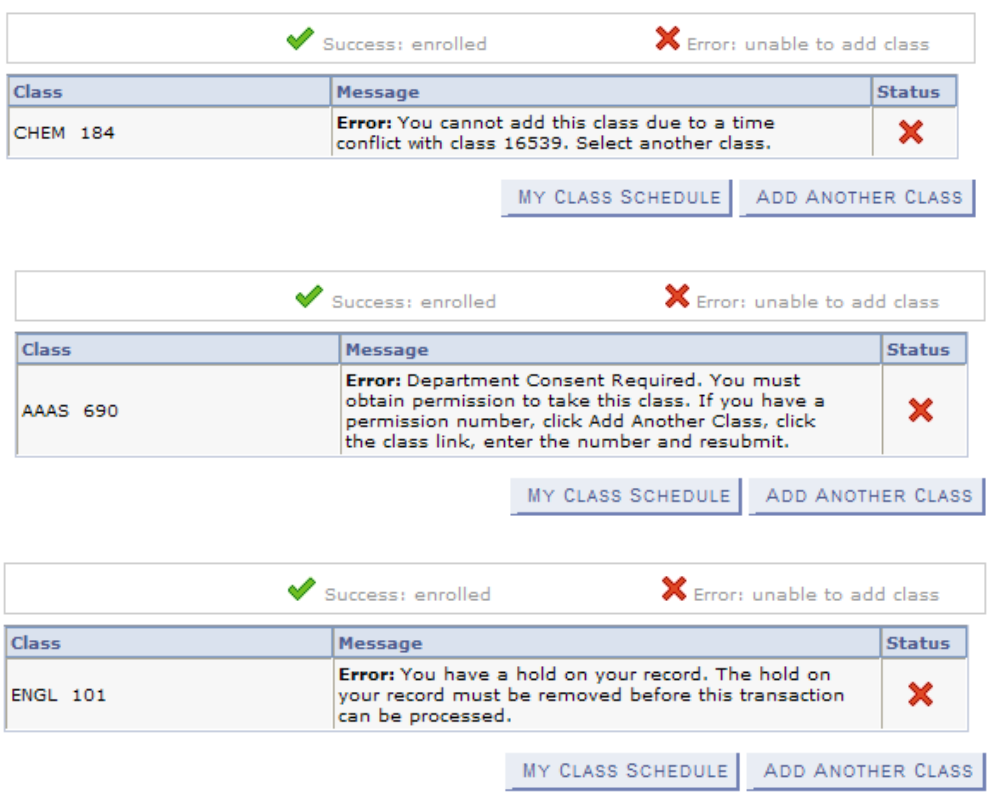

Sometimes the class is successfully enrolled but there is also an informational Message. The class is on the student schedule but also has been taken in the past.

3. View results

View the following status report for enrollment confirmations and errors:

2010 Fall | Undergraduate | University of Kansas

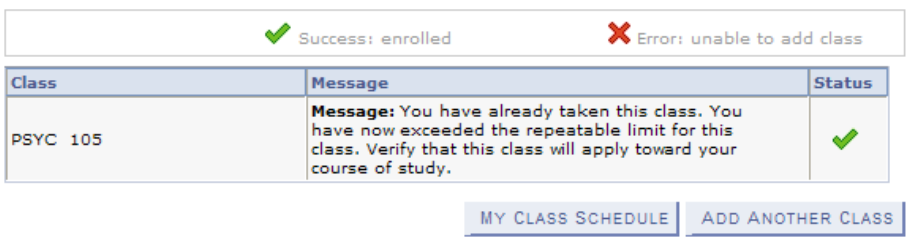

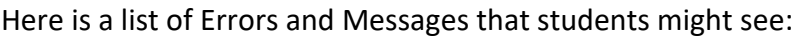

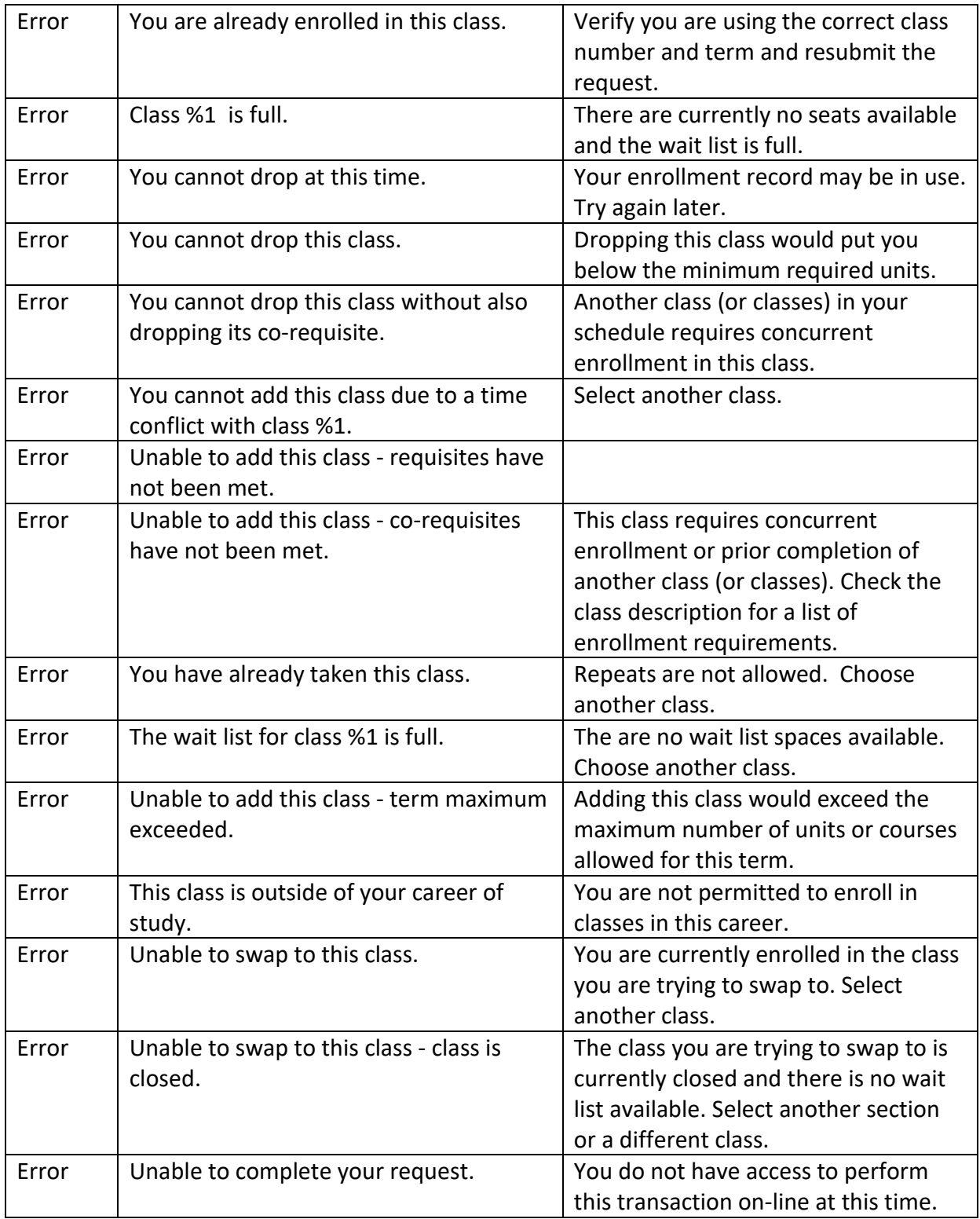

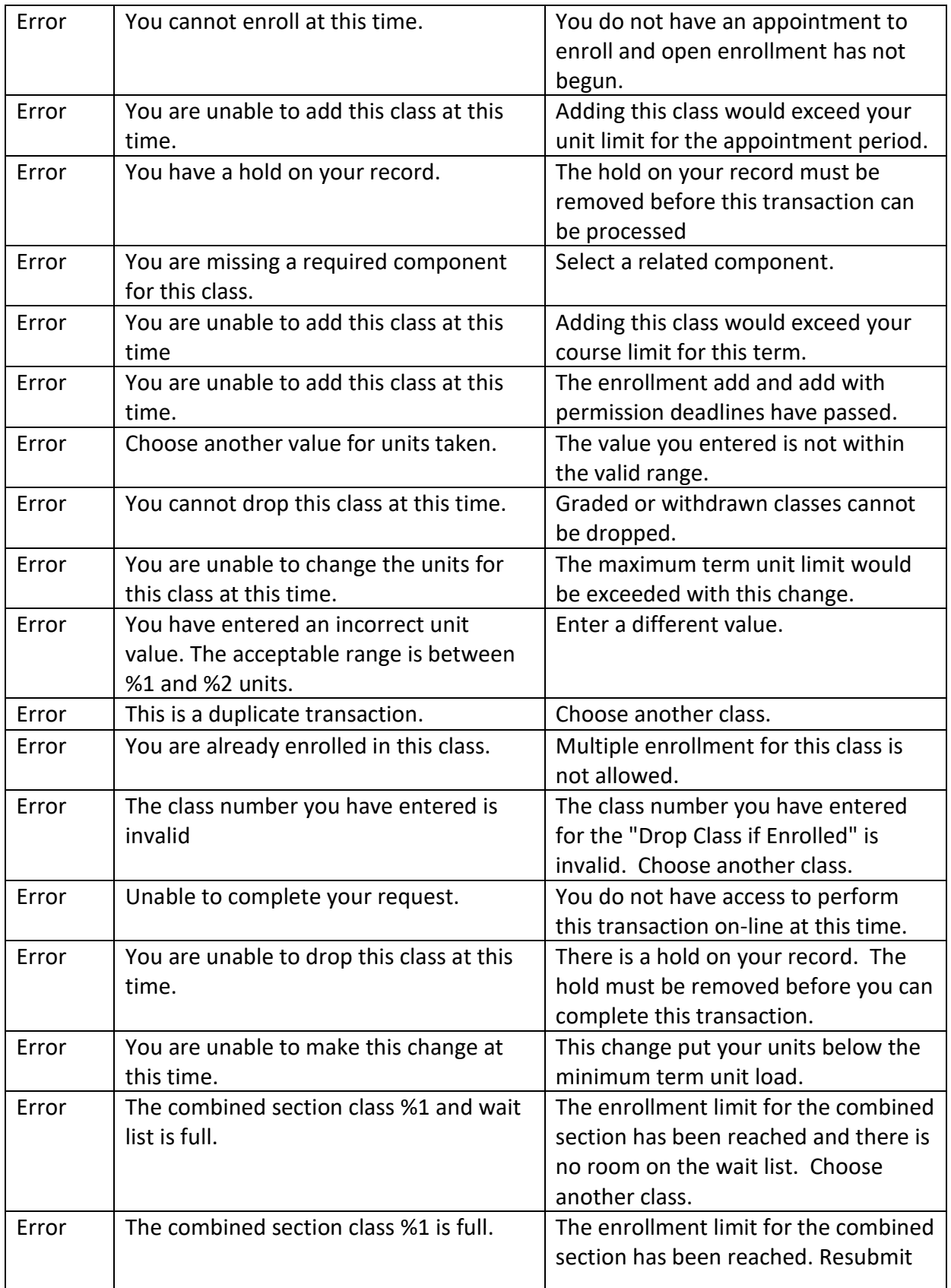

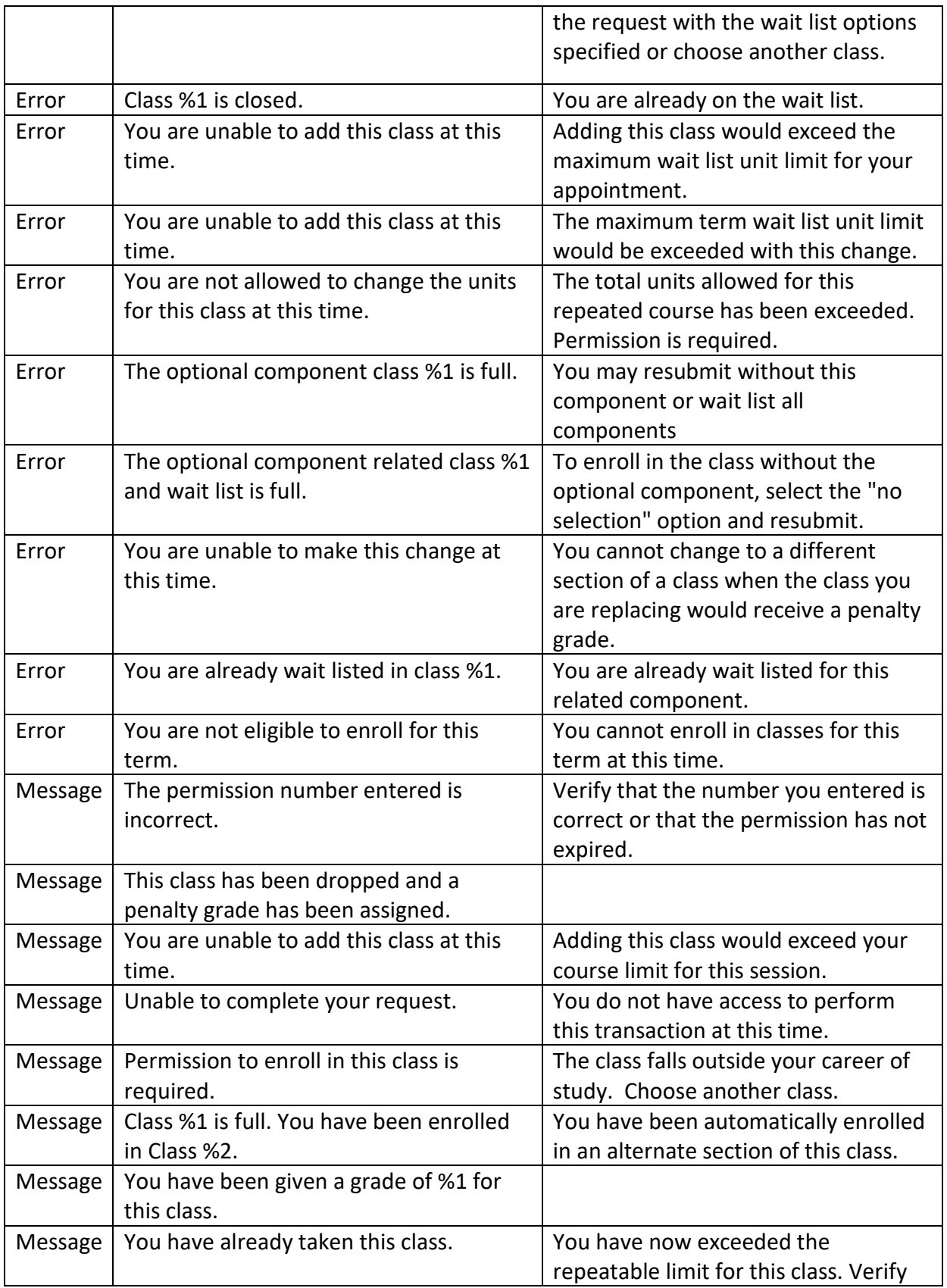

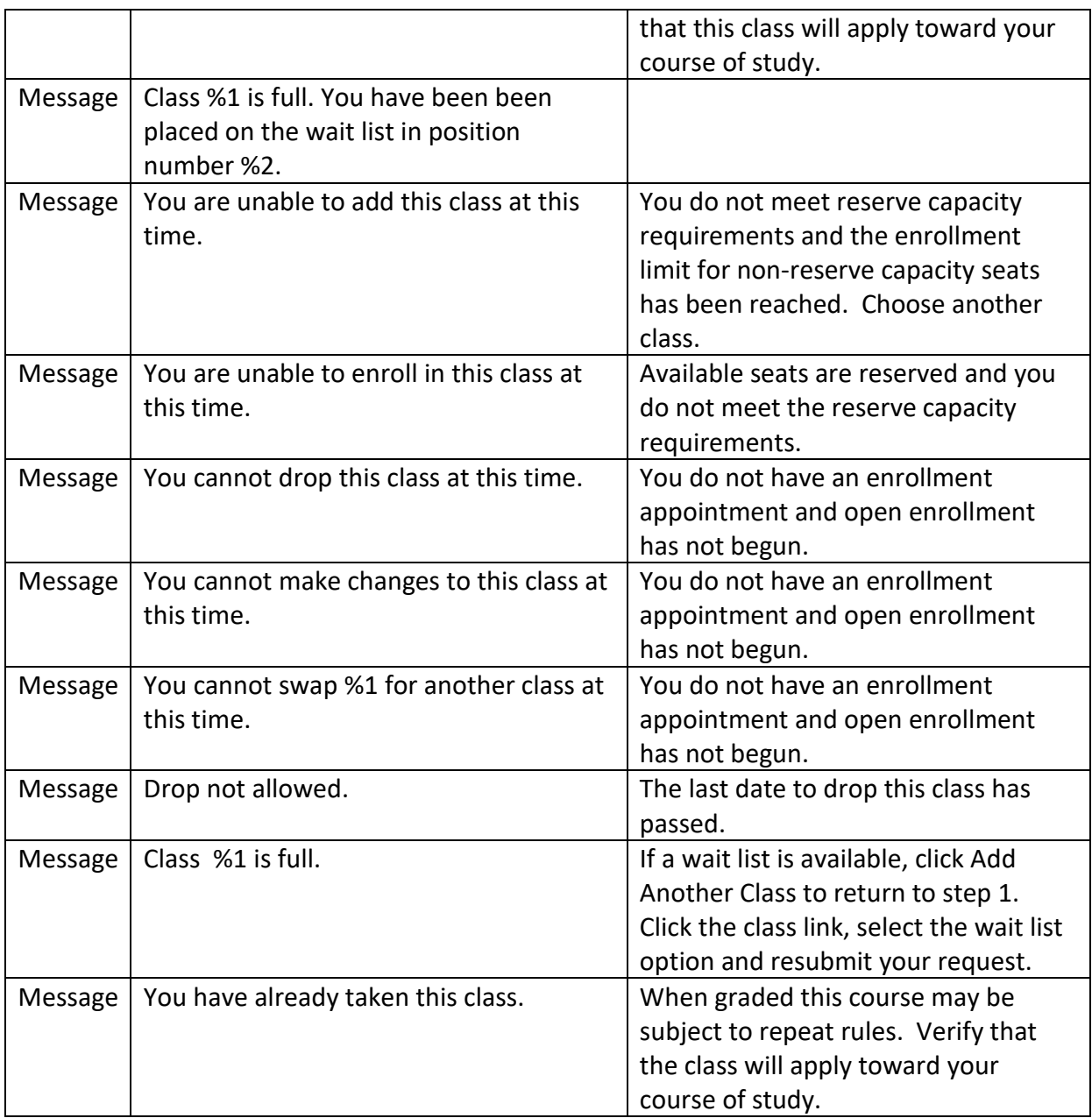